## **Lancement du nouveau**

## **système de prise de commande Aldouest**

Après plusieurs mois de développement, nous sommes heureux de vous annoncer la date de mise en ligne de notre nouveau système de prise de commande web qui aura lieu le **lundi 8 janvier** en début d'après-midi. Nous avons énormément travaillé pour avoir un système le plus intuitif et ergonomique possible.

Vous pouvez retrouver ci-dessous un tableau récapitulatif des changements et ajouts majeurs :

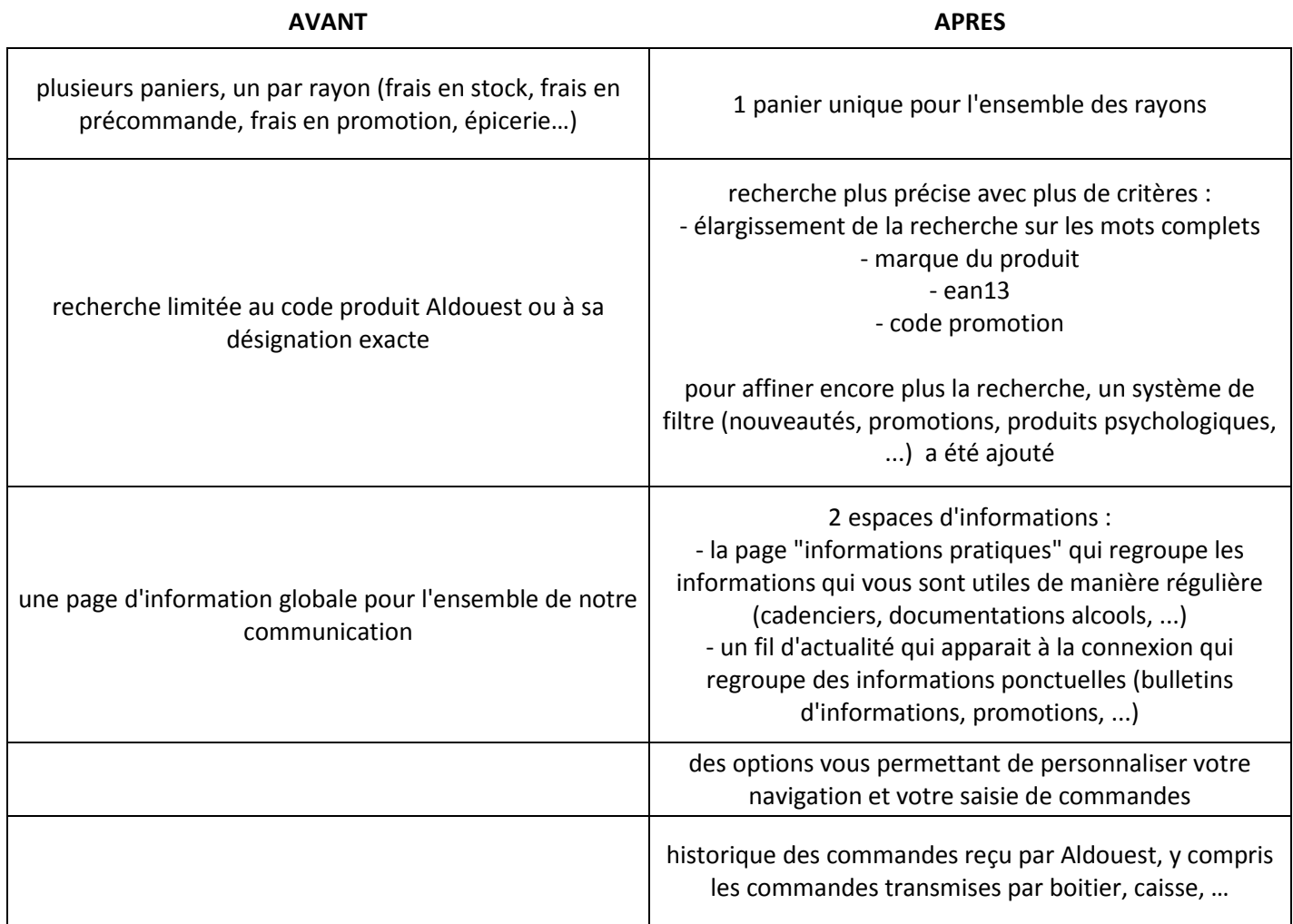

Pour plus d'informations, vous pouvez dès à présent télécharger la nouvelle notice sur la page d'informations du site actuel ou en parler à votre commercial.

## Attention :

 - Vos accès actuels ne seront plus valables sur le nouveau site. Vous recevrez un mail le jour de la mise en place pour configurer votre compte. Si ce n'est pas déjà fait, pensez à faire vérifier votre adresse mail auprès du service télévente ou de votre commercial.

 - Les cadenciers personnalisés ne pourront pas être conservés. Si vous vous êtes créé un cadencier personnalisé sur le système actuel, pensez à l'imprimer pour pouvoir le recréer plus facilement.

Nous espérons que vous apprécierez ces changements, n'hésitez pas à nous remonter vos commentaires.